## WCC Photonews

**29|APR|2019|**

#### **[Worcestershire Camera Club](http://www.worcestershirecameraclub.co.uk/wcc33/) [Editor: w-news@worcscc.uk](mailto:w-news@worcscc.uk)**

## <span id="page-0-0"></span>Tuesday

We finish the formal Tuesday programme for this season with the traditional Annual Club Show. **Supper** for those who have booked tickets is at **7.30** as usual (you may wish to bring your own beverages), but all members are welcome to attend the second part starting at **8.30 pm,** where we shall enjoy the accepted images, judging, prize-giving and official handover from **Paul Mann ARPS CPAGB** to our incoming Chairman, **Colin Nash LRPS.**

A warm welcome back to our guest judge for the Show, **John Haines.**

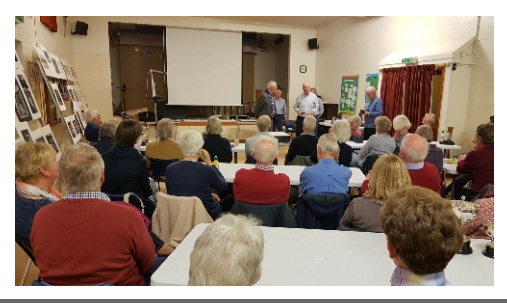

 Join us for an evening photo-walk-about in the fine and interesting small town of interpretations. Here are splendid old Tewkesbury. The first Thursday in the month is usually the Contemporary Group windows, street scenes, the riverside, the session, however as local elections are abbey and abbey grounds, to name but a taking place on 2nd May our usual venue few. isn't available.

Tewkesbury offers plenty of photo-enjoy an evening of diverse photography. opportunities for contemporary, conceptual,

*Barrie Glover ARPS, DPAGB, BPE4, WSDP2 - Zwirls*

Please note there is no newsletter next week but there will be one on **13 May.**

*The 'great chain of office'!*

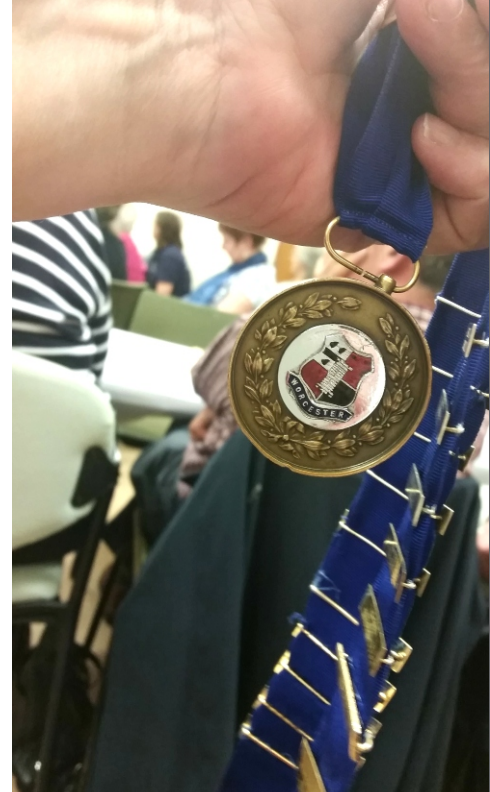

## <span id="page-0-1"></span>CPG

and other photographic buildings, narrow passageways, shops,

Everyone is welcome to come along and *Clive Haynes*

#### **Contents**

**[Club programme](#page-0-0) [Contemporary Group](#page-0-1) [Your club](#page-1-0) [Worcester Show - help please!](#page-1-1) [Congratulations!](#page-2-0) [Going to the dogs](#page-3-0) [Dates for the diary](#page-5-0) [Competitions & exhibitions](#page-6-0) [Commercial](#page-6-1) [Postcard from Guernsey](#page-7-0) [AV Group](#page-7-1) [AV Music info](#page-8-0)**

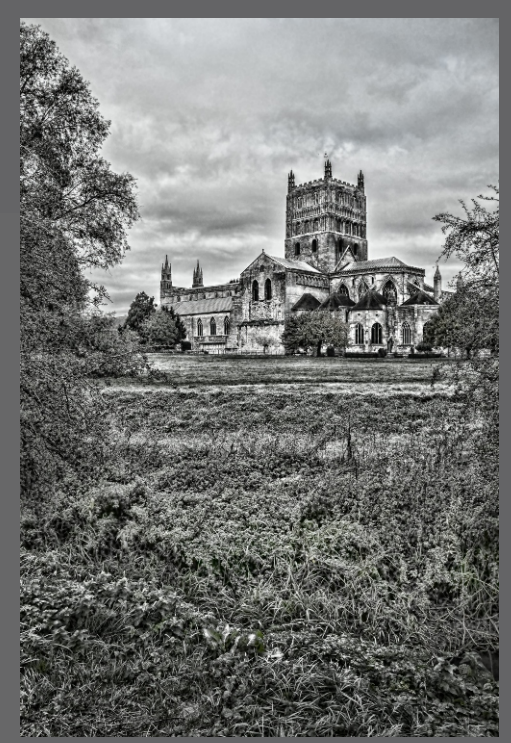

## <span id="page-1-0"></span>Your club

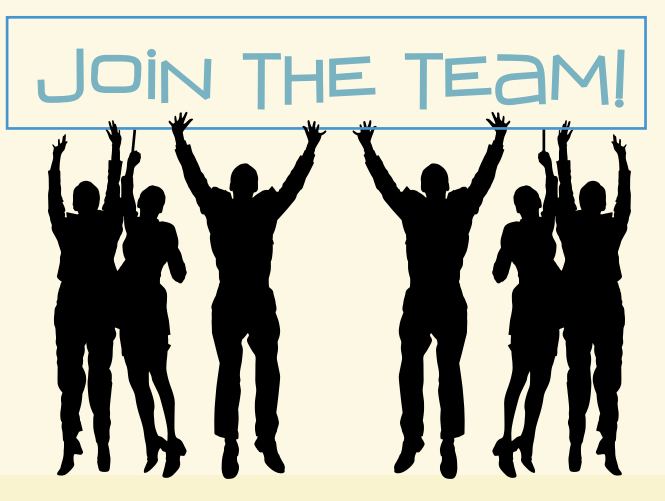

If the club is to continue running smoothly, we still **urgently** need volunteers for the roles/committee posts listed below. Please do have a think about offering your services in some capacity.

You would be given a full handover briefing and current postholders and committee will of course support you in taking on a new role. You could also pair up with someone to undertake a role or offer support.

There are written 'job descriptions' available for each of the roles and if you want a chat about what it entails; contact the current postholder or any of the committee.

- **● Internal Competitions organiser.**
- **● External competitions organiser.**
- **● Exhibitions organiser.**
- **● Newsletter publisher** (NB *can be done simply in Word, does not require anything complex.*)
- **● Archivist.**
- **● Publicity Officer.**

**We would also be interested to hear of any computer skills/programme knowledge you may be able to offer.**

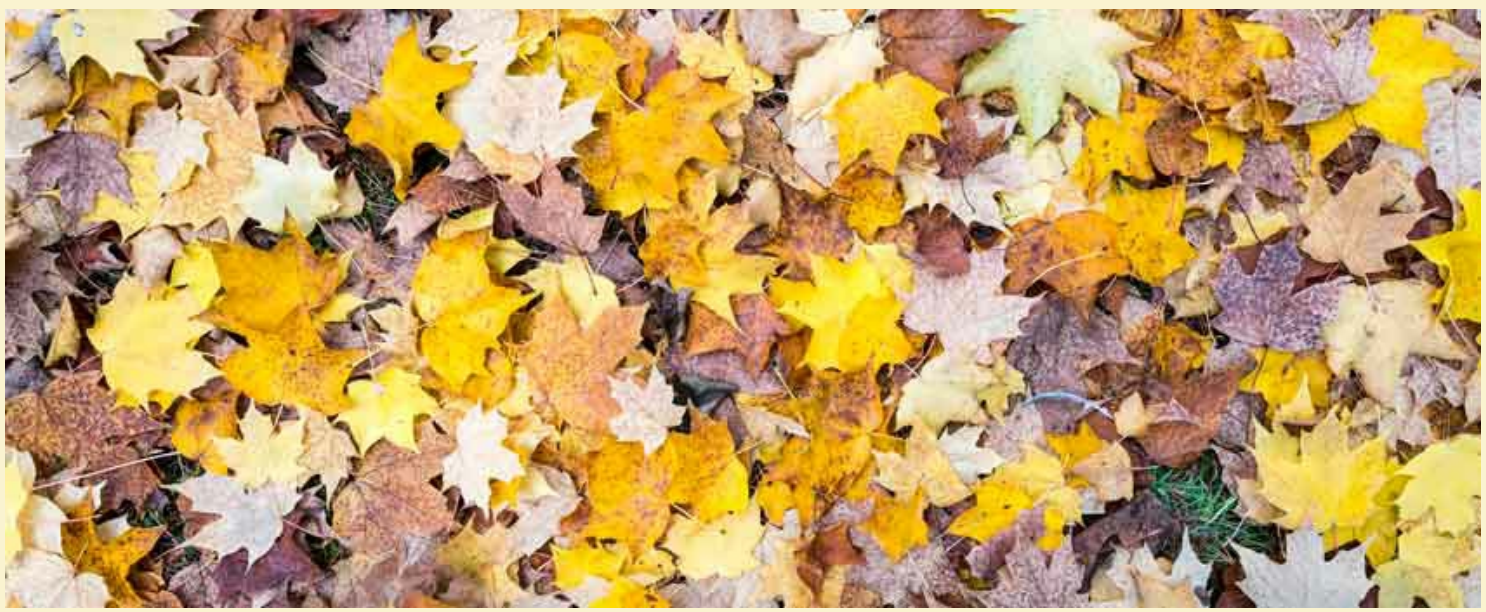

*Les Bailey*

## <span id="page-1-1"></span>Worcester Show

PS On another subject, we are considering using a TV screen powered by a small portable generator for our stand at the Worcester Show in August. Does anyone have spare flat screen we could use for a day or a small generator? We would be most grateful as it would greatly enhance the look & presentation of our stand. If you can help please contact **Paul Mann** or **Clive Haynes**.

## <span id="page-2-0"></span>Congratulations!

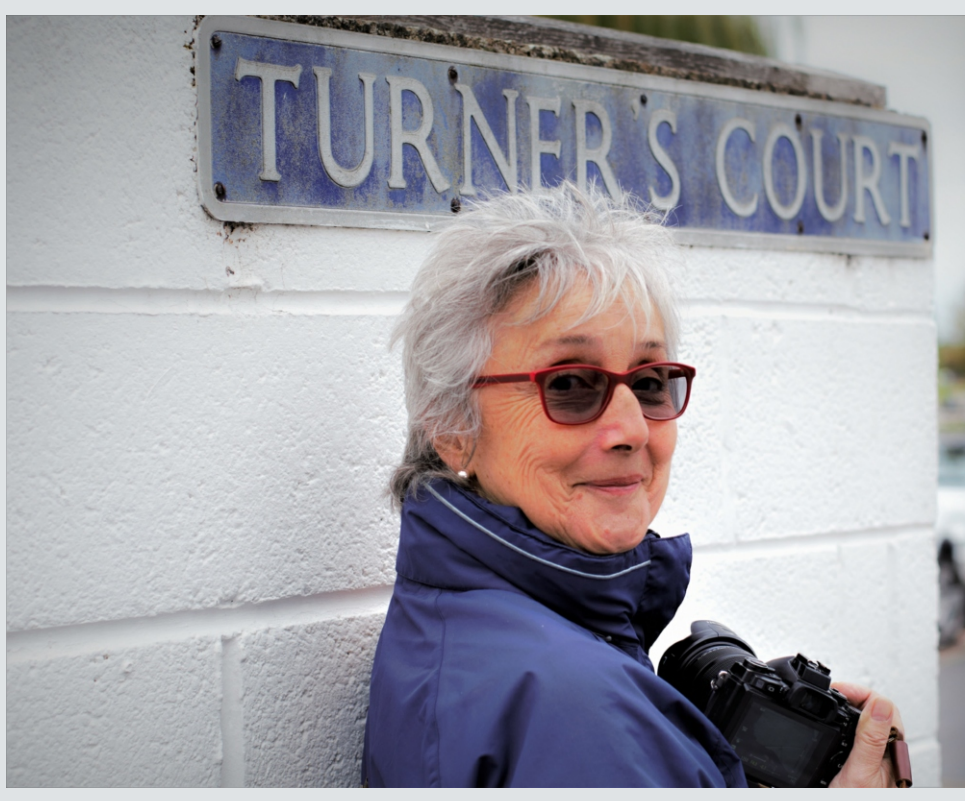

**Pam Turner**'s ARPS award for Conceptual & Contemporary Photography has just been **[formally announced](http://www.rps.org/regions-and-chapters/regions/bristol/blogs/2019/april/associate-conceptual--contemporary-photography---april-2019)**!

This was awarded for her striking monochrome panel of square-format prints'This is Me'.

Many congratulations on a well-deserved award, Pam Turner ARPS!

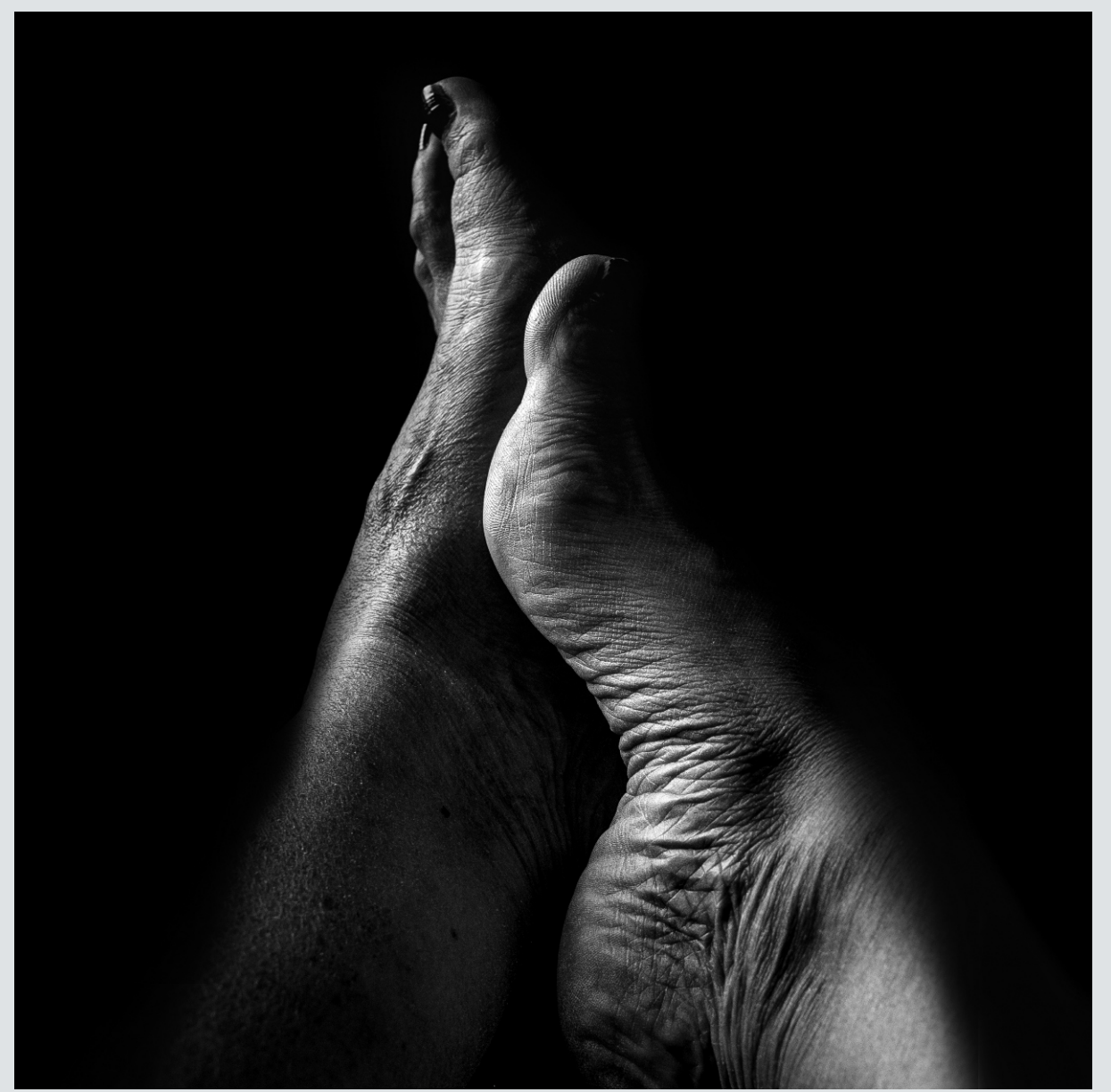

## <span id="page-3-0"></span>Going to the dogs

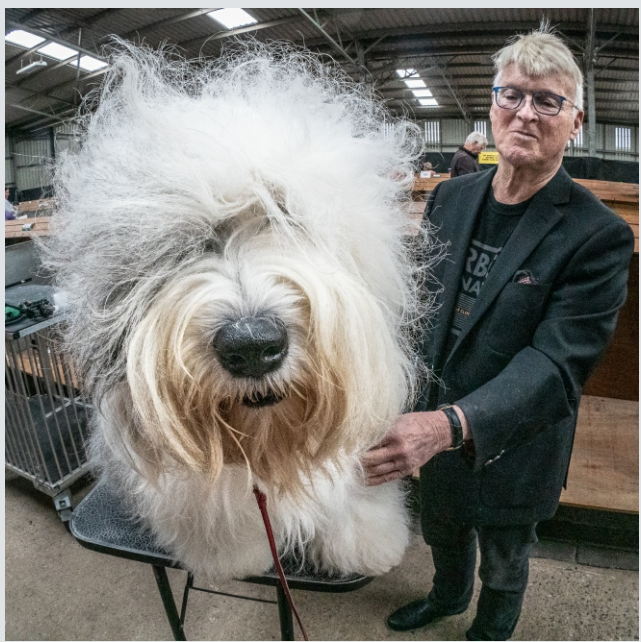

Amongst the breeds included at this show were stylish Poodles, which were clipped and sculpted, appearing rather like miniature forms of 'living topiary'. Conversely, many of the long-haired breeds peered out from behind their fluffy, shampooed tresses.

As one would expect there are some restrictions about photography. Permission from the owners is necessary and pictures showing judges at work are not allowed.

A couple of days ago we visited a dog-show, an event which offers many opportunities for photography with plenty of variety within a tightly structured theme. Naturally, as one would expect, there are many breeds of dogs and owners by the score. The people were friendly and pleased for their dogs to be the subject of a photo. As a bonus, owners are happy to be featured alongside their pets, making for sympathetic 'double portraits'.

Grooming and preparation forms an important element of the day and there's much to be found 'back-stage' amongst the paraphernalia of combs, brushes, ribbons, beautifying products and 'doggy treats'. Dogs are frequently held in portable kennels or separated by ranks of partitions and whilst some dogs appear resigned and wait patiently, others can be quite animated, seeking attention. The more stoical have seen it all before and simply doze.

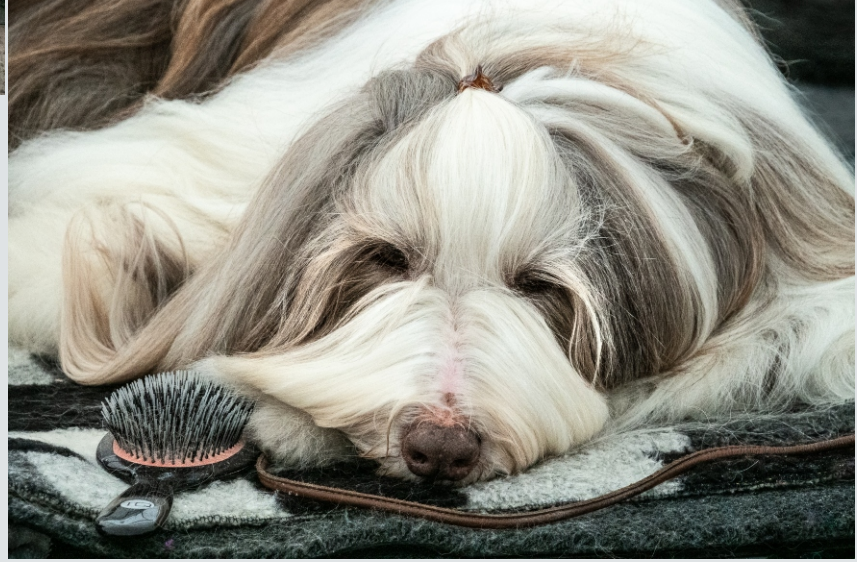

The small arenas where the dogs are paraded present good opportunities for motion-blur images. *A dog's life, Clive Haynes FRPS*

From a technical point of view, lighting levels are on the low side and high ISO settings are necessary. Thankfully, modern cameras tend to exhibit low 'noise' and any noise that does appear can usually be swiftly reduced in processing. Typically we were using ISO 6,400 at, say, f5.6 to f8, with shutters-speeds around 1/250 to 1/500 or so. To capture movement blur, it was ISO 100 at typically 15th to 0.5 second.

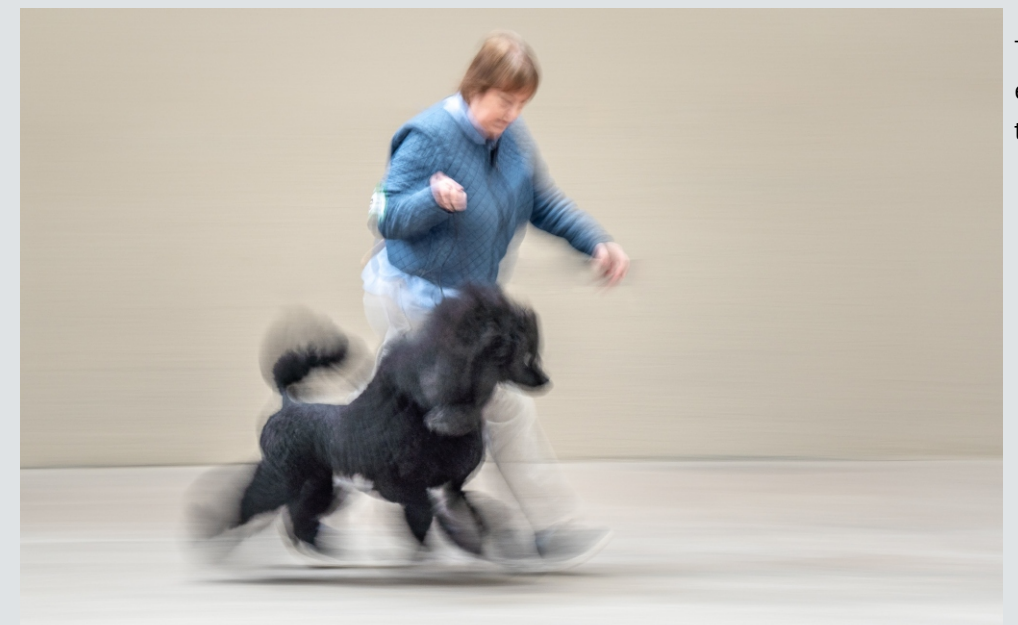

The photos give a brief impression of our enjoyable and rewarding visit. Perhaps next time we'll be 'Best in Class!'

*Clive and Malcolm Haynes*

*Poodle motion, Clive Haynes FRPS*

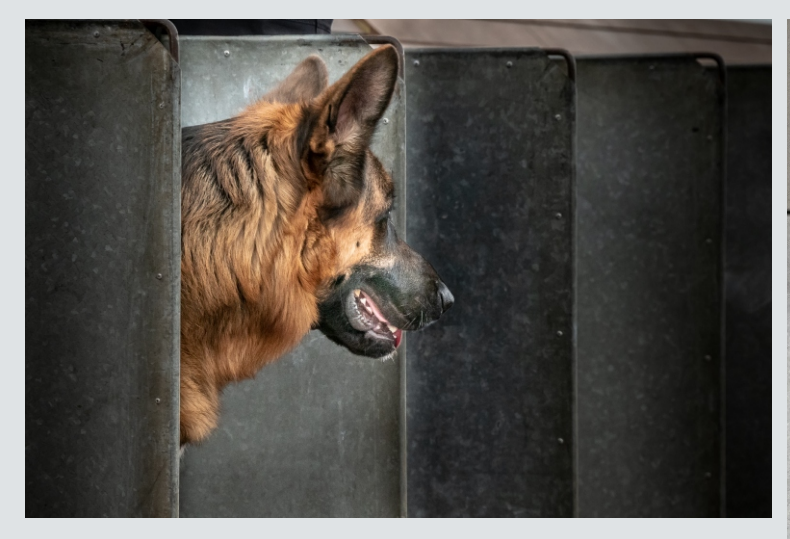

*Am I next? Clive Haynes FRPS The gaze (rt)*

*Show depression; Practice makes perfect & The final judgement. Malcolm Haynes*

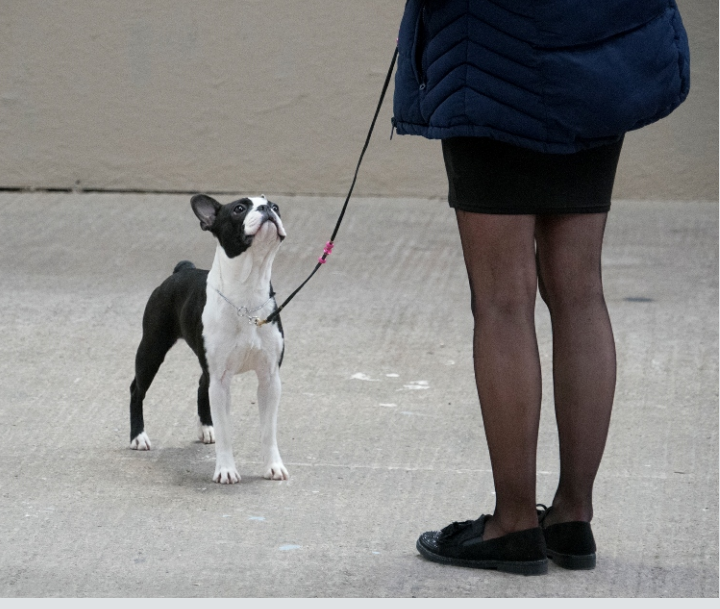

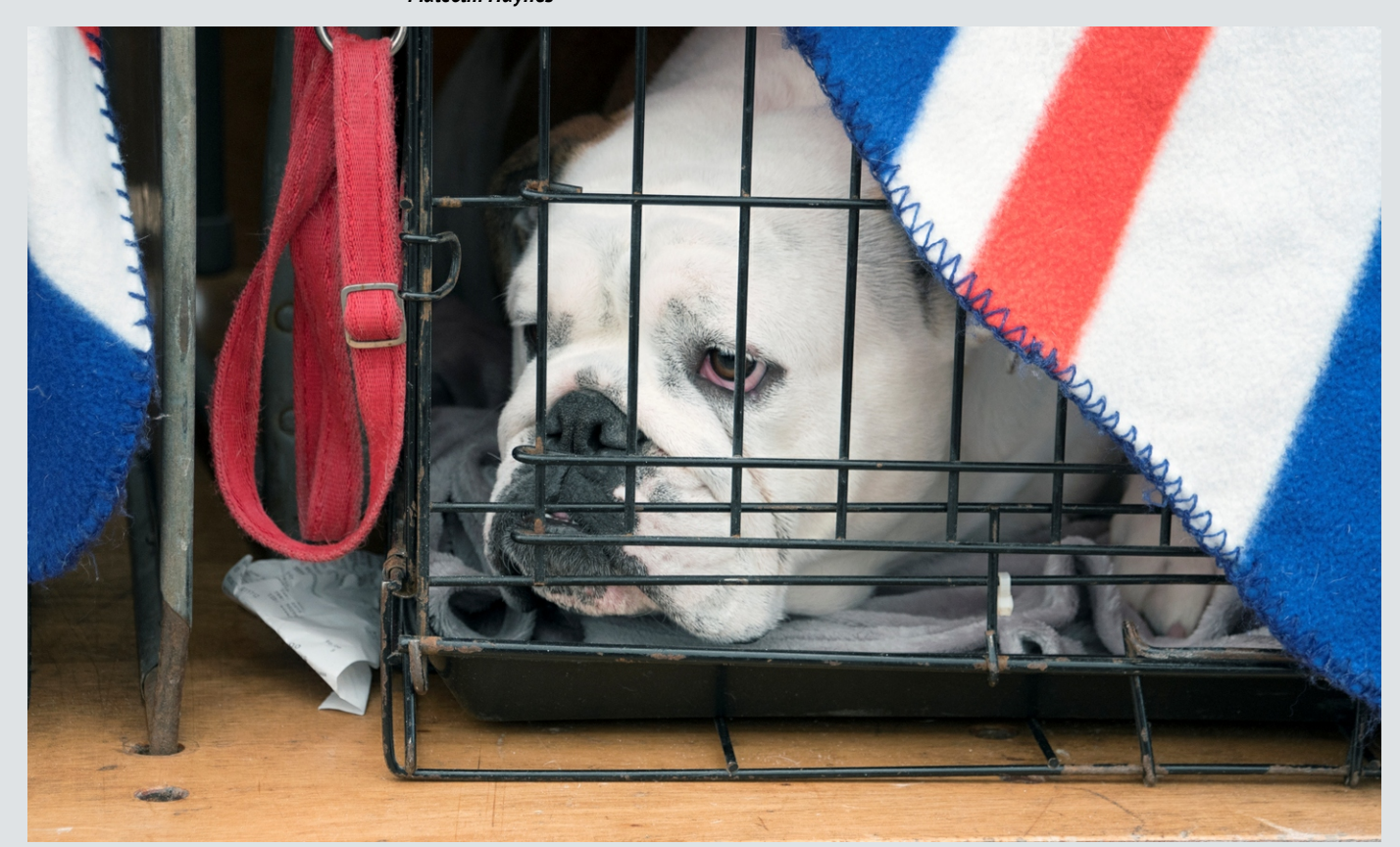

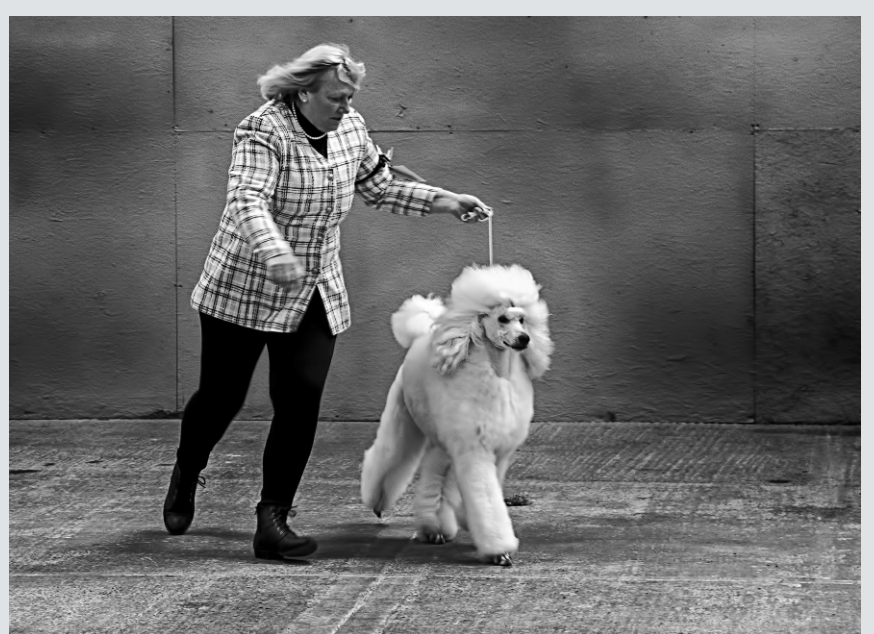

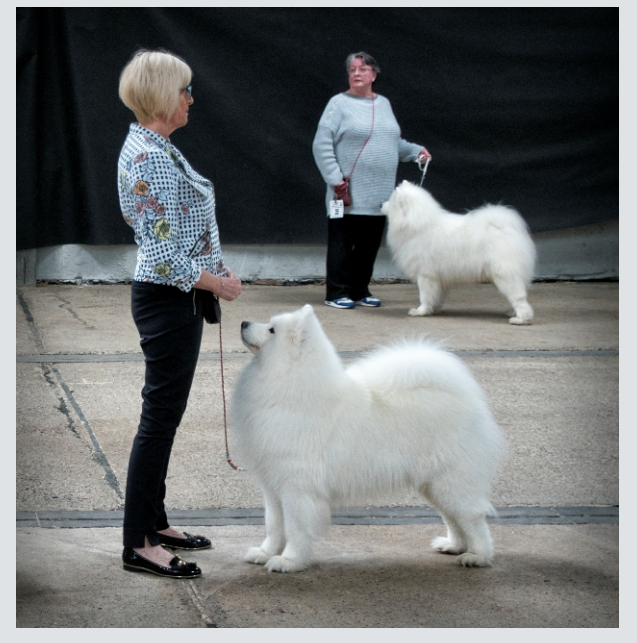

## <span id="page-5-0"></span>Dates for the diary

*As there are likely to be few newsletters over the summer, the diary includes some dates to give you advance warning and book ahead where necessary. This week features 'trains and boats and planes' in particular!*

**May morning [in Oxford](https://www.oxford.gov.uk/info/20035/events/559/may_morning_in_oxford)**

**1-6 May [Cheltenham Jazz Festival](https://www.cheltenhamfestivals.com/jazz/)**

**4-6 May [Malvern Well Dressing & Water](https://www.visitworcestershire.org/events/malvern-well-dressing-water-festival/) 5 & 6 May [Toddington Narrow Gauge](http://www.toddington-narrow-gauge.co.uk/visit/?fbclid=IwAR1AoZXAxu-7OkmCCl5psHCt1ZOzX0Ob6Ai-hr5-GcPXAFSKNcKDeGMLKgg) [Festival](https://www.visitworcestershire.org/events/malvern-well-dressing-water-festival/)** (many wells remaining dressed to steam trains. 12 May)

**5 & 6 May [MayDay revels](http://www.harvingtonhall.com) Harvington Hall.** 

**9-12 May [Malvern Spring Show](https://www.rhsmalvern.co.uk/)** - check out [What's On](https://www.rhsmalvern.co.uk/whats-on/)

**Various dates** - **[Croome Walled Gardens](https://www.nationaltrust.org.uk/events/e6f23919-14c0-4f88-beea-14458639b4fd/pages/details)**

**4 & 5 May Hewell Grange - Open Garden 4-6 May Churnet Valley** (Staffs) **[Diesel Gala](https://www.churnetvalleyrailway.co.uk/events/diesel-gala.html) for NGS.** Redditch, Worcestershire B97 6QS. Open for charity. C18 landscape park and Book ahead for **[Staffordshire at War.](https://1940sbyrail.co.uk/)** lake by Lancelot Brown, modified c1812 by Humphery Repton. Blubells, lake and **16-19 May [Spring Diesel festival](�� � � h t t p s : / / w w w . s v r . c o . u k / S E I t e m . a s p x ? a = 1 2 2)** SVR . Repton bridge, formal garden, water tower, rock garden and mature woodland. This is Have you been on the **[GWSR](https://www.gwsr.com/)**? not a flower garden. Visitors will be escorted in small groups. Tour may be over **31 May - 2 June [1940s wartime weekend](http://www.gcrailway.co.uk/wartime/)** 60 mins and visitors must be able to walk **GCR**  4 themed stations to visit. for this length of time. Uneven surfaces so sensible walking footwear is essential. Sat 4, Sun 5 May (9-3.30). Admission £5, Children free. Home-made teas. Visitors must be pre booked by email to  $roy.jones01@hmps.gsi.gov.uk$ arrival. No booking will result in no entry as this is a working prison. Times: 09:00 to **04 May - 06 May 2019 [Canalway Cavalcade,](https://www.waterways.org.uk/events_festivals/canalway_cavalcade/iwa_canalway_cavalcade)** 15:30.

**This and more NGS gardens [open in the](https://www.ngs.org.uk/find-a-garden/?from_date=&to_date=&date=next_28_days&order_by=date&page=1&distance_radius=32187&distance_radius_output=32187&distance_enabled=true&show_filter=true&location=Worcester%2C%20Worcestershire) [next month within 20 miles of Worcester](https://www.ngs.org.uk/find-a-garden/?from_date=&to_date=&date=next_28_days&order_by=date&page=1&distance_radius=32187&distance_radius_output=32187&distance_enabled=true&show_filter=true&location=Worcester%2C%20Worcestershire)**. **4-6 May [Skipton Waterways Festival](http://www.penninecruisers.com/special-occasions-and-events/skipton-waterway-festival/).** Tweak your search to suit you.. ..

**5 May** Forest of Dean **[Cycle race](https://www.wheelsinwheels.com/Forest_of_Dean_Spring_Classic_Cycling_Sportive_UK.php).**

**Photo London 16-19 May**. take a look at their **[exhibitions listing](https://photolondon.org/public-programme/?type=exhibition&exhibition-year=2019)**, the varied **[Talks](https://photolondon.org/public-programme/?type=talks&exhibition-year=2019&mc_cid=fccfea7d2b&mc_eid=f18263d089) 29 May - 1 June** Oxford **[Eights Week](http://www.keytothecity.co.uk/event.php?Id=54&CityId=9). [Find](https://en.wikipedia.org/wiki/Eights_Week) [programme](https://photolondon.org/public-programme/?type=talks&exhibition-year=2019&mc_cid=fccfea7d2b&mc_eid=f18263d089)** and the **[events listing](https://photolondon.org/public-programme/?type=event&exhibition-year=2019).**

On **to 27 May Martin Parr,** *[Only Human](https://www.npg.org.uk/whatson/only-human-martin-parr/exhibition/)* at **30 June [London Dragon Boats Festival](http://www.lhkdbf.co.uk/)** the National Portrait gallery.

**14 June [Wearable Art](https://www.facebook.com/events/2186071441708082/),** Gloucester Cathedral

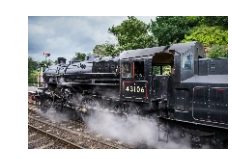

**4-6 May** Timetable B **[on the SVR](https://www.svr.co.uk/CalendarTimetable.aspx)**

**5& 6 May [Telford Steam railway](https://telfordsteamrailway.co.uk/)** in service. **5 May** [Abingdon Air Show](https://www.abingdonairandcountry.co.uk/)  Tickets **[here.](https://abingdonairandcountry.ticketline.co.uk/order/tickets/13341503)**

**4-6 May [Chasewater](http://www.chasewaterrailway.co.uk/)** (The Collery Line) is **5 May** Shuttleworth **[Premiere](http://www.shuttleworth.org/events/premiere/)** Online on summer timetable. Stop off at **[Norton](http://www.chasewaterrailway.co.uk/about-us/norton-lakeside-halt/)** booking closes **4 May** 1800h **[Halt](http://www.chasewaterrailway.co.uk/about-us/norton-lakeside-halt/)** to see the wildfowl reserve...

Or **[Enjoy a cream tea](https://www.churnetvalleyrailway.co.uk/staffordshire-cream-tea) 11 & 12 May**

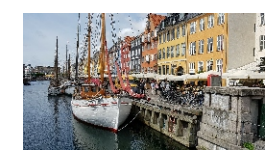

**3-6 May [St Richard's Canal Festival](http://www.strichardsfestival.co.uk/events/)**

**Little Venice, London.** Admission free.

**18 May [Worcester Spring Regatta.](https://wrc1874.co.uk/event/main-event-two/)**

**25-27 May [Crick Boat Show](https://canalrivertrust.org.uk/enjoy-the-waterways/events/2019-05-25-crick-boat-show-2019)** .

.

**[out more](https://en.wikipedia.org/wiki/Eights_Week).  [Website.](https://ourcs.co.uk/)**

**6 & 7 July [Stratford River Festival](http://www.stratfordriverfestival.co.uk/)** (free)

**13 July [Evesham River Boat Festival](https://www.facebook.com/pg/eveshamboatfest/events/)** [.](https://www.facebook.com/pg/eveshamboatfest/events/)

**20 July [Pershore River Festiva](https://www.pershoreriverfestival.org/#!)**[l](https://www.pershoreriverfestival.org/#!)

**12-15 June** Cambridge Uni **[May Bumps](http://www.cucbc.org/mays) [Info for spectators](http://www.cucbc.org/bumps/spectating)** .

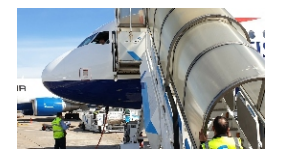

**18 May** Shuttleworth **[May Evening](http://www.shuttleworth.org/events/eveningairshow/)** airshow.

**17-19 May [Midlands Air Festival](http://www.midlandsairfestival.com/)** Nuneaton, with Nightfire show including Balloon Glow & fireworks.

**25 May [Gyro fly-in](http://www.shuttleworth.org/events/gyrogathering/)** event.

**25-26 May [Duxford Air Festival](https://www.iwm.org.uk/events/duxford-air-festival-2019) Early Bird booking ends 30 April!**

**2 June [Shuttleworth Flying Festival](http://www.shuttleworth.org/events/flyingfestival/)**.

**4 & 5 June [Daks over Duxford](https://www.iwm.org.uk/events/daks-over-duxford)** I**WM'**s **D-Day75** anniversary week. 30+ Dakotas, mass parachute jumps and more.(Dakotas arrive 2 June and leave on 5th for Normandy for **[Daks over Normandy](https://www.daksovernormandy.com/home/)** until 9 June. NB IWM Duxford entry on **2 - 3 June** available for **advance booking only.**)

**9 June [RAF Cosford](https://www.cosfordairshow.co.uk/)** show.

**22 & 23 June** [Weston](http://westonairfestival.com/) festival - breathtaking air displays over the stunning Seafront and Beach Lawns at Weston-super-Mare. Free entertainment for the family.

#### **Other D-Day commemorations**

**May - Aug 75th anniversary [D-Day](https://www.dday-overlord.com/en/normandy/commemorations/2019) [commemorations, Normandy](https://www.dday-overlord.com/en/normandy/commemorations/2019)**

DDay Center's **[listing of events](http://www.dday-anniversary.com/downloads/D-Day75Events%20v1.0.pdf)** - (Check for updates).

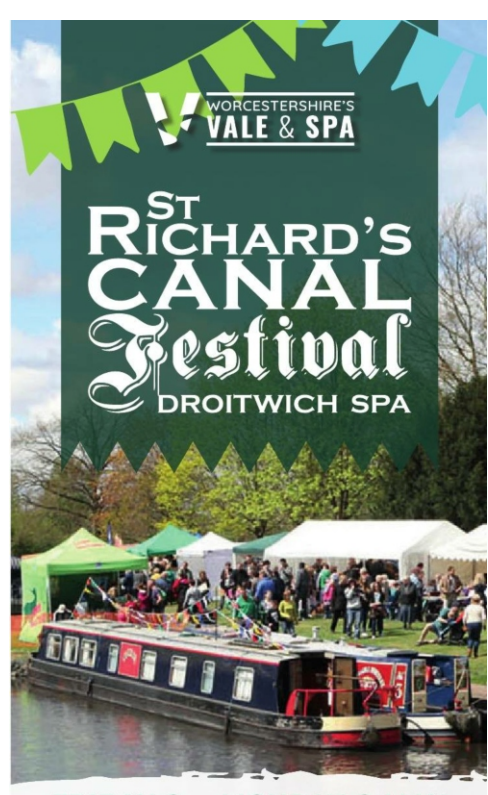

### **FRIDAY 3 - MONDAY 6 MAY VINES PARK**

**FREE ADMISSION** www.strichardsfestival.co.uk Solar Droitwichfest TDroitwich Spa Festivals Solutionardsfest fisrcf2019

*St Richard's Canal Festival*

十进口 **HIGHLIGHTS OF THE 2019 FFSTIVAL** · Live music • Real ale and cider bar · Children's activities . Arts and crafts • Community stalls • Catering zone · Boat trips . Well Blessing (Saturday) . Dog show (Mondau) . The 'Great Droitwich **Duck Race' (Monday) FRIDAY 3 MAY** Entertainment from 6.30pm

> **SATURDAY 4 MAY Activities from 10am** Entertainment until 11pm

> **SUNDAY 5 MAY Activities from 10am** Entertainment until 11pm

**MONDAY 6 MAY Activities from 10am** Entertainment until 5.30pm

**Milerature State and** 

## <span id="page-6-0"></span>Competitions & exhibitions

Last chance to enter your **[Seascape moods](https://www.thephotographicangle.co.uk/competition)** in the TPA competition - closes **30 April**. **[TPOTY now open,](https://www.tpoty.com/) closes 1 October**

Showcase your work to wider audiences and further your involvement in the international art world with the @AestheticaMag Art Prize 2019. Prizes include £5,000, publication and exhibition. [Submit your work here](https://bit.ly/1d3PWRc): Deadline 31 August (images also)

**Software** Are you looking for serious user-friendly photo-processing software? Not sure about

**[London Salon](http://www.londonsalon.org/)** closes **20 May .**

Photoshop? Just starting out?

**The Societies' [Portait competition](http://www.swpp.co.uk/portrait/)** closes

**[StreetFoto San Francisco](http://streetfoto.org/contests/?pci_email)** deadline **1 May.**

**30 April**. As does the **[Natural World.](http://sinwp.com/nat-wor/)**

#### **BPE**

**[Midland Monochrome](https://www.midland-mono.co.uk/) 17 May**

**[Winchester](https://www.winphotosoc.co.uk/index.php/exhibitions/winchester-national-exhibition-images-for-screen)** opens **1 May,** closes **30 June**.

**[Beyond Group](http://www.beyondgroup.info/)** opens **9 June.**

## <span id="page-6-1"></span>**Commercial**

#### **CarterArt Macro/Botanical Workshops**

**Last call for participants May 4 and May 17 Price**: £60 (maximum of 6 participants) payable on the day. **Time:** 10 am - 4pm.

**Venue:** Near Bewdley, Worcestershire. A very private garden nursery with our own lodge where we can bring specimens indoors or shoot outside. The site has huge potential offering so much more than just flowers. **I bring lots of equipment you can use. We explore the potential of the subjects and ways to light and create unusual backgrounds and how to get close and fill the frame. You are challenged to create images that are different and stand out from the crowd.**

To reserve a place email me at **[carterart@btinternet.com](mailto:carterart@btinternet.com)** For more information see [here](http://carterart.co.uk/flora-and-macro-workshop).

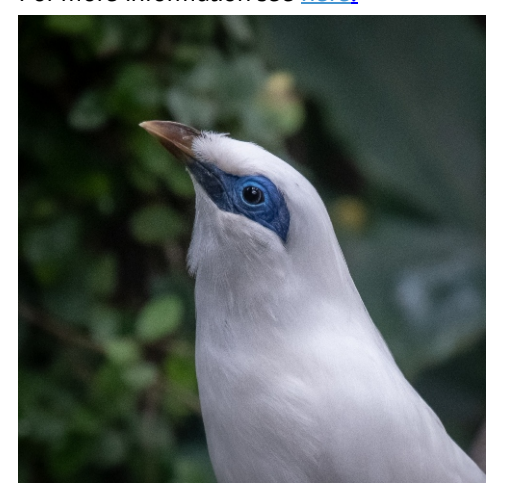

# Software of the Yea Serif Affinity Photo

**[Affinity Photo](https://affinity.serif.com/en-gb/)** from Serif gets very good reviews including in the **[Amateur](https://www.amateurphotographer.co.uk/technique/serifs-affinity-serious-photoshop-rival-123204) [Photographer mag.](https://www.amateurphotographer.co.uk/technique/serifs-affinity-serious-photoshop-rival-123204)** It's a [fully-featured](https://affinity.serif.com/en-gb/photo/desktop/full-feature-list/) programme offering very good value.

The [desktop version i](https://affinity.serif.com/en-gb/photo/desktop/)s a one-off purchase £48.99, not a subscription. It is also available for ipad at £19.99..

There are lots of [online tutorials](https://vimeo.com/channels/affinityphoto) and user forum help available.

#### **Plugins**

**Luminar Flex:** This Photoshop plugin offers unique and powerful editing features to help photographers elevate the creativity of their images. Luminar Flex features AI-powered technologies. The developers also compiled this **[list of](https://petapixel.com/2019/04/24/55-plugins-to-up-your-photoshop-game/) [plugins](https://petapixel.com/2019/04/24/55-plugins-to-up-your-photoshop-game/)** you might find useful.

## <span id="page-7-0"></span>Postcard from Guernsey

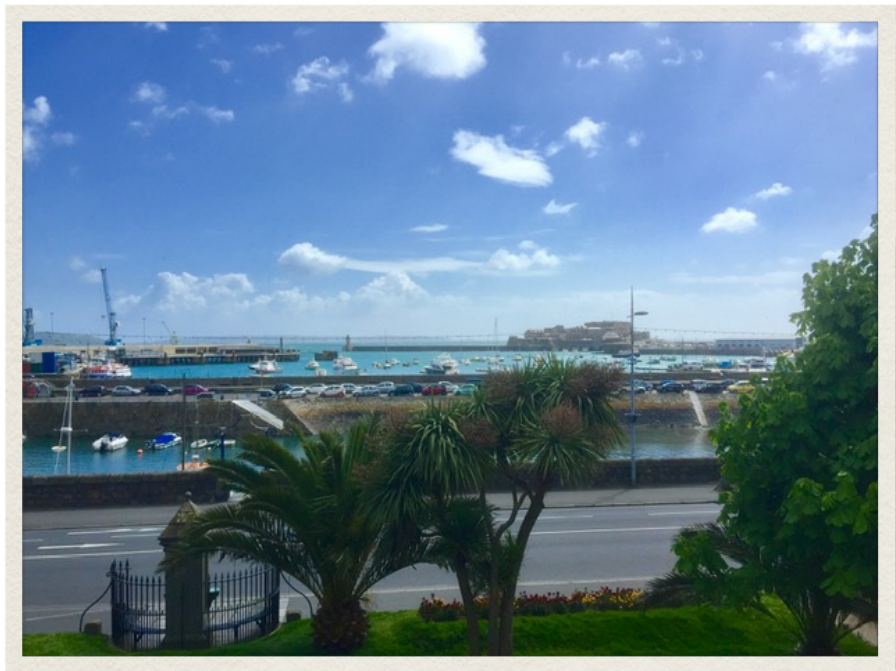

Les Bailey says:-

Whilst you guys were being blown around by Hannah, we were enjoying a latte in the sun on the balcony of Christie's coffee shop, St Peter Port.

We haven't got properly wet yet, however it has been very windy this afternoon; difficult to stand on the exposed north coast. Showers blow through in seconds, blown dry before you're wet.

It's been too warm for a sweater, gansey, jersey or even Guernsey!

## <span id="page-7-1"></span>AV Group

Thanks from Stewart & Ruth to all who brought their shows along and took part in any way in last week's meeting, and to the patient technical team, as ever. We had a wonderful assortment with a bit of a political theme this month, and a touch of psychedelia after all!

Please note that the **May AV meeting probably will not be at the usual venue** because of European elections: look out for more information to come.

The handout from the brief music and sound presentation on copyright is at the end of this newsletter.

*Red-eyed tree frog, , Barrie Glover ARPS, DPAGB, BPE4, WSDP2*

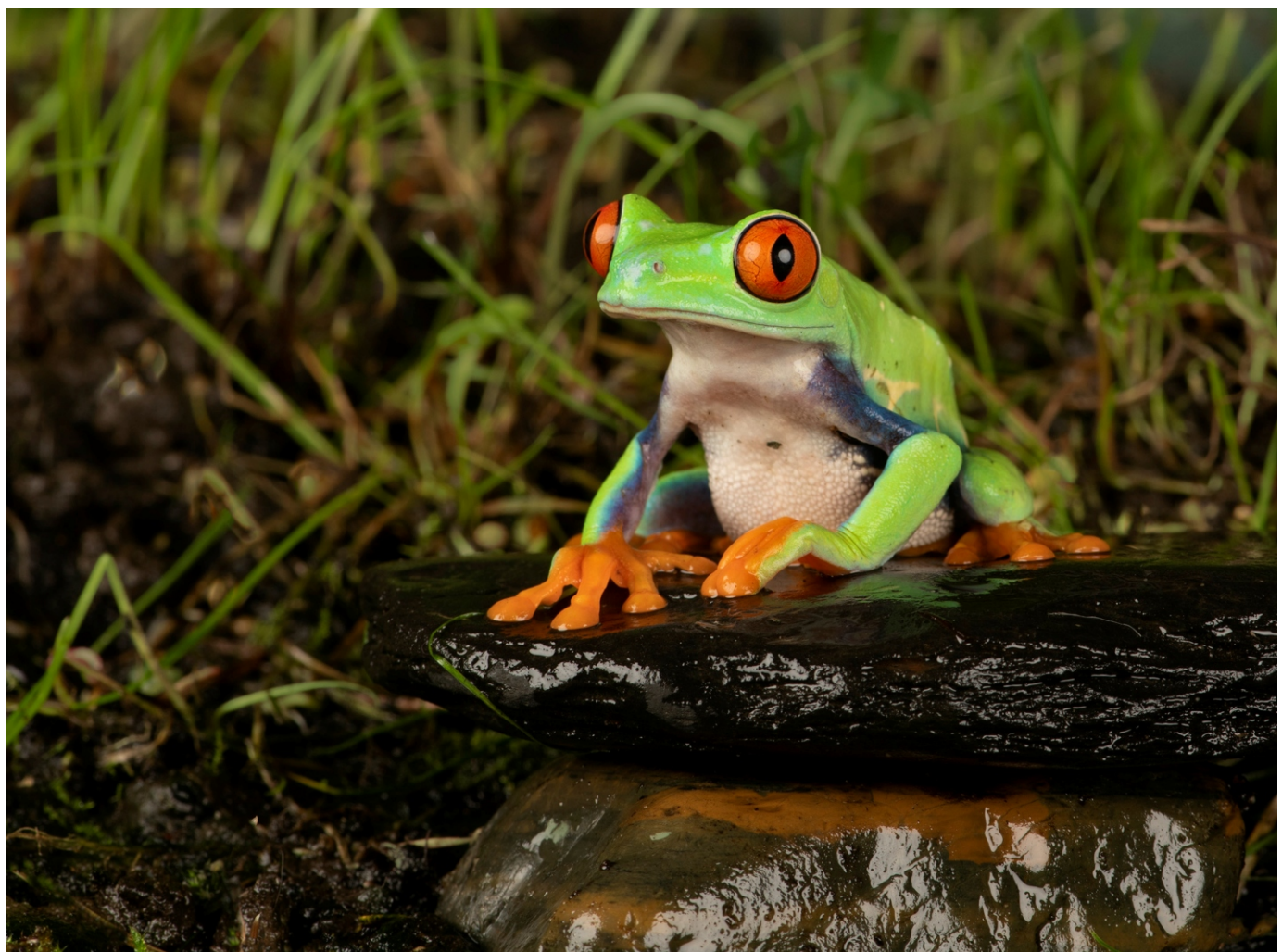

#### <span id="page-8-0"></span>**AVs: Music and sound: keeping it legal.**

*Please read all terms of use/licence information carefully!*

#### **IAC advice**

See their **[copyright advice](https://www.theiac.org.uk/iac/copyright/copyright.html)** and **[ways to avoid problems.](https://www.theiac.org.uk/iac/copyright/copyright-avoid-problems.html)** If you want to share your AVs outside your home, at clubs or festivals/competitions, then for just a few pounds, do get a licence from the **[IAC scheme](https://www.theiac.org.uk/iac/copyright/copyright-clearance-scheme.html)** which gives you clearance for private use and/or exhibition to a non-paying audience. **[Download licence application](https://www.theiac.org.uk/join/forms/Copyright_Licences_Form.pdf)**.

They also have a **[page of useful links](https://www.theiac.org.uk/resourcesnew/links/links-music-soundfx.htm)** for music and sound effects.

**www.theiac.org.uk**

#### **Royalty-free and PD music sites.**

*In the UK copyright usually lasts for 70 years after the death of the composer.*

Kevin MacLeod's excellent **[Incompetech](https://incompetech.com/)** site has a wide choice. **[A new site](https://incompetech.filmmusic.io/)** is under development as at April 2019. **Incompetech.com** and the new site at **incompetech.filmmusic.io**

**[Free Music Archive\(](http://freemusicarchive.org/)FMA)** aims to share free, curated audio. Wide range of genres including spoken word and historic music. **Freemusicarchive.org**

**[MusOpen](https://musopen.org/)** is also one of the FMA curated collections.

**Musopen.org**

#### **More free sound effects for AVs**

16,000 **BBC [sound effects from the archives](http://bbcsfx.acropolis.org.uk/)**[,](http://bbcsfx.acropolis.org.uk/) free for personal, research and educational use. **bbcsfx.acropolis.org.uk**

**[SoundEffects+](http://www.soundeffectsplus.com/)** over 5000 free effects: see their licence agreement. **www.soundeffectsplus.com**

**[Freesound](https://freesound.org/)** is a well-known site and has a good range; not all are CC), so as ever, check the licences. **https://freesound.org/**

**[Zapsplat](https://www.zapsplat.com/)** offers a free service, or in return for £20 a year 'donation' has an upgraded service with higher-quality files, quicker download and organisational facilities. **Music and FX**.

#### **www.zapsplat.com**

If you create your own sound effects, why not add some of them to this project or other sharing sites? **[Conserve the Sound](www.conservethesound.de)** is a unique museum for endangered sounds...!

**www.conservethesound.de**

#### **On the internet**

Here's a [video intro](https://creatoracademy.youtube.com/page/lesson/artist-copyright?hl=en-GB) to how music rights are handled on YouTube, and here's the [YouTube music library.](https://www.youtube.com/audiolibrary/music) Explore their [Music policies.](https://www.youtube.com/music_policies?ar=2) **www.youtube.com**

Vimeo's **[guide to copyright](https://help.vimeo.com/hc/en-us/sections/203914868-Copyright-Law-and-Infringement).**

#### **vimeo.com**

*These are just the main links from the talk at AV group last week; if you would like a copy of the presentation please email me and I will send it via WeTransfer.*